## **POUR LA RÉALISATION DANS CHAQUE CLASSE** D'UN FICHIER SCOLAIRE COOPÉRATIF **NOUVELLE FORMULE**

## 井

Dès les débuts de nos techniques, il y a trente ans, nous avons senti la possibili-<br>té et la nécessité de tirer le meilleur par-<br>ti possible du besoin de connaître et de réaliser, de l'enthousiame culturel que sus-<br>citaient nos textes libres et la nouvelle<br>vie de la classe . Le FICHIER SCOLAIRE COO-<br>PERATIF naquit en 1929 de ce besoin.

A ce moment la les écoles n'étaient pas<br>gâtées comme elles le sont aujourd'hui par<br>la profusion de revues illustrées, d'articles<br>documentaires, de nouvelles de toutes sortes.<br>Notre seule source c'étaient alors les ma-<br>nuel cile de les utiliser pour cette exploitation nécessaire de nos complexes d'intérêt.

Nous avons alors entrepris coopérative-<br>ment, en 1929 l'édition de nos premières fiches, qui étaient exclusivement des textes d'auteurs. Nous avions fait un tirage sur<br>carton pour nos fichiers et un tirage sur pa-<br>pier pour inclus@on à nos livres de vie.

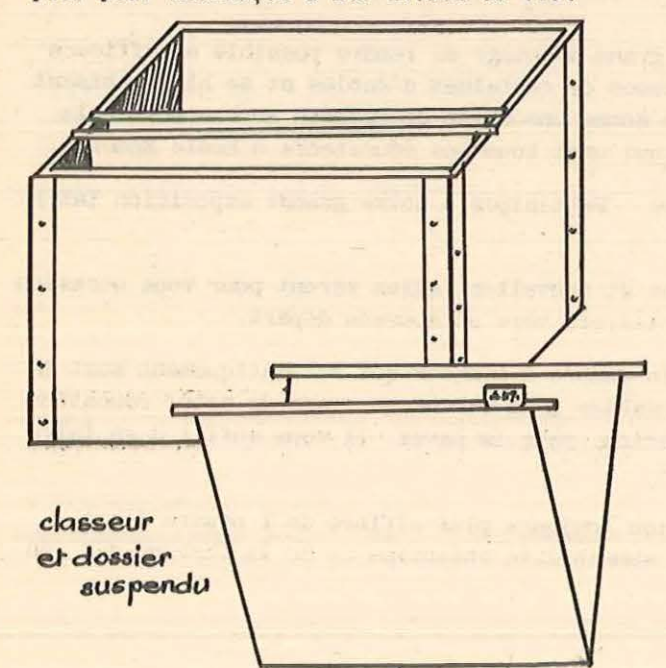

C'était la genèse d'un outil dont nous<br>sentions toutes les potentialités et pour la<br>réalisation duquel nous avons travaillé pen-<br>dant 15 ans : Fiches jointes à notre revue<br>l'Educateur, livraisons spéciales par sous-<br>cript

Nous avons alors enrichi notre fichier de documents scientifiques, géographiques et<br>historiques, de coupures de journaux ou de reproductions collées sur carton 13,5 x 21 et 21 x 27.

La plupart d'entre nous se sont alors La plupart d'entre nous se sont alors<br>constitué un F.S.C. excessivement riche, bien<br>classé, d'un emploi facile et que nous enri-<br>chissions au jour le jour. Le F.S.C. de l'Eco-<br>le Freinet en a été le prototype, Mais je<br>conn

Et puis il y a eu panne. Les nouveaux<br>venus n'étaient plus intéressés par nos fi-<br>ches, ne souscrivaient pas aux séries que<br>nous nous obstinions à éditer et dont nous<br>avons encore un gros stock. Et pourtant tout<br>le monde niques.

Que s'est-il passé ?

C'est que ; en partie sous notre action.<br>
À une pénurie totale de documents a succédé<br>
et succède une richesse qui risque parfois<br>
aujourd'hui d'être encombrante. Et surtout<br>
la réalisation de nos F 8 C, si elle reste<br>
ri

Notre F S C réalisé par collage sur car-<br>ton 13.5 x 21 ou 21 x 27 n°est plus adapté à<br>nos besoins et à nos possibilités, Les cama-<br>rades veulent pouvoir conserver, ruméroter<br>et classer les nombreux documents dont ils<br>font

Il nous fallait alors un modèle différent de classeur. Certains camarades emploient en-<br>veloppes ou boîtes. Le classement par dossier est certainement plus pratique.

Il existe dans la commerce de nombreux<br>modèles de classeurs métalliques avec dossiers<br>suspendus, très pratiques, Mais le moindre<br>classeur coûte 30.000 F, prix pratiquement inabordable pour nos classes.

Toute une équipe de camarades poursuit<br>depuis plusieurs mois des recherches dont nous donnons aujourd'hui l'aboutissement.Nous venons de réaliser un classeur CEL pour documents 21 x 27 et dossiers suspendus.

La boîte classeurs est en contreplaqué<br>fort, renforcé aux angles, format 35 x 35 x26<br>( profondeur: 26 cm)

Il contient 20 chemises classeurs format 32 x 24 munies en leur sommet d'une règlette alu qui les maintient suspendues dans la boi $te<sub>2</sub>$ 

Ces chemises possèdent un voyant avec un index contenant des numéros de classification décimale.

Vos enfants apportent une revue dans la-<br>quelle vous trouvez des documents se rapportant au renard. Vous les découpez et les déposez dans le dossier suspendu qui sera nu-<br>méroté ; 7

Ainsi, vous pourrez avoir dans cette chemise tous les documents se rapportant au 7 ( sciences )

Quand cette chemise sera trop pleine<br>vous mettrez un deuxième numéro à vos docu-<br>ments et vous les distribuerez dans de nouveaux dossiers ainsi indexés. Exemple a Animaux : 77

Quand vous aurez besoin de ces documents vous chercherez le numéro de classification et vous les trouverez surement au numéro correspondant.

Le classeur vous sera livré, tout prêt<br>avec 20 chemises indexées et le POUR TOUT CLASSER pour le classement. Il vous suffira<br>de numéroter vos documents et les déposer<br>dans les chemises correspondantes, travail body éducatif.

Selon l'importance de votre fichier vous<br>ferez les sous-divisions et vous achèterez de nouveaux classeurs.

Ce F S C vous sera particulièrement précieux :

= pour la préparation traditionnelle de la classe.

- pour l'exploitation des Textes libres<br>et des complexes d'intérêt ;

= pour la préparation des conférences;

- pour l'histoire qui gagnera à n'être<br>faite qu'avec les documents du fichier (plus<br>naturellement les richesses du milieu )

- pour la GEOGRAPHIE, discipline pour laquelle l'emploi du Fichier est idéal.

 $\hat{u}$ 

Nous avons maintenant l'outil. Il faut vous le procurer sans retard. Vous pouvez<br>d'ailleurs faire fabriquer la boîte classeur<br>par votre menuisier et acheter seulement les chemises spéciales.

Désormais, notre rubrique du F S C vous Desormans, notre rubrique du F S C vous<br>donnera en permanence tous renseignements uti-<br>les sclassification, indexation, revues di-<br>verses contenant des documents utiles, séries<br>de fiches de notre ancien F S C, et naturel-<br> la préparation desquelles vous devez être nombreux à collaborer.

- Prix de la boîte classeur seule **20 NF** Prix des dossiers spéciaux à

tringle avec voyant,  $(a \t 0 \t 50 \t \text{NF } 1 \t un)$ . 10 NF

- L'ensemble prêt à servir avec en plus " Pour tout classer " 29 NF

Demandez à la C.E.L. Cannes la liste des 82 séries de fiches du F S C = le Pour tout classer et le Dictionnaire îndex (en réédition).

C. FREINET

Cèderats petit prix, matériel complet<br>d'imprimerie (presse voiet 13,5 x 21, com-<br>posteurs, plaque à encrer, 2 casses, poli-<br>ce C.52), J. CHATA!GNER - Gr. scolaire de<br>la Houssais - R E Z E (L. Ati.)

Coopérative Scolaire de la GREVE sur M GNON 414 hab. ( Chie Mme) désire comespondre avec école- région ind fférente.